书名:<<Excel 2007 表格专家从入门到精通>>

- 13 ISBN 9787113157036
- 10 ISBN 7113157033

出版时间:2013-2

 $(2013-02)$ 

, tushu007.com

PDF

 $<<$ Excel 2007  $>>$ 

http://www.tushu007.com

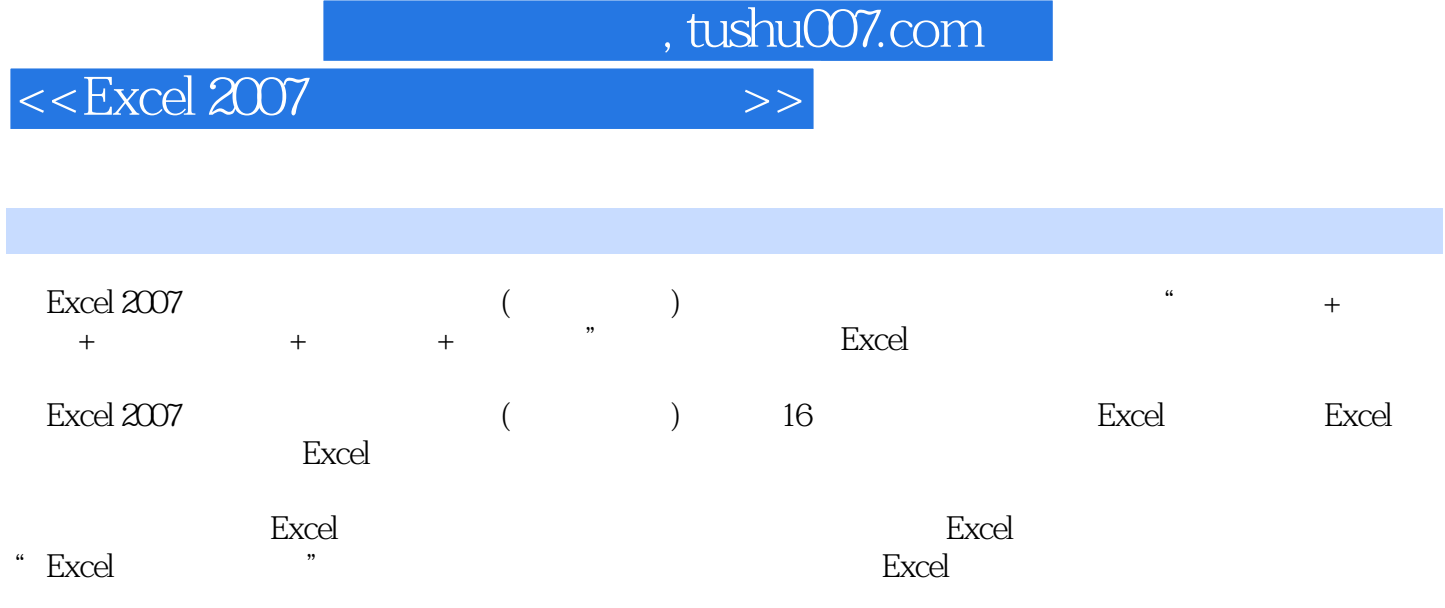

## $<<$ Excel 2007  $>>$

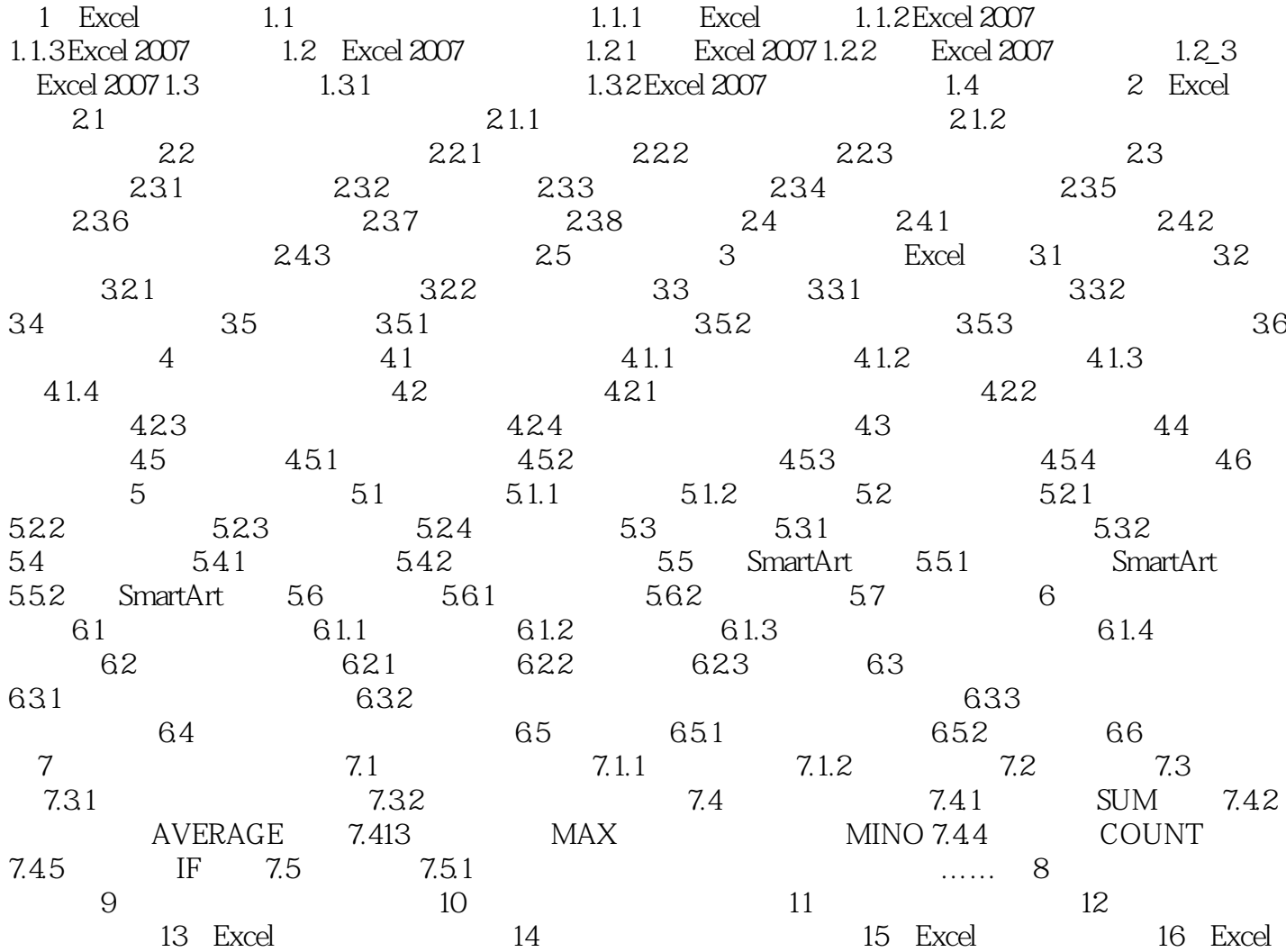

, tushu007.com

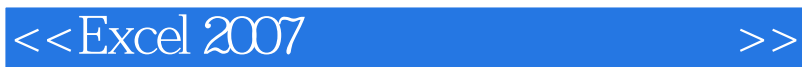

 $1.$ 

 $2$ 

MDETERM **MINVERSE** MMULT SUNPRODUCT
<sup>1052</sup>
<sup>\*</sup>  $10.52$   $*$   $*$   $*$ 

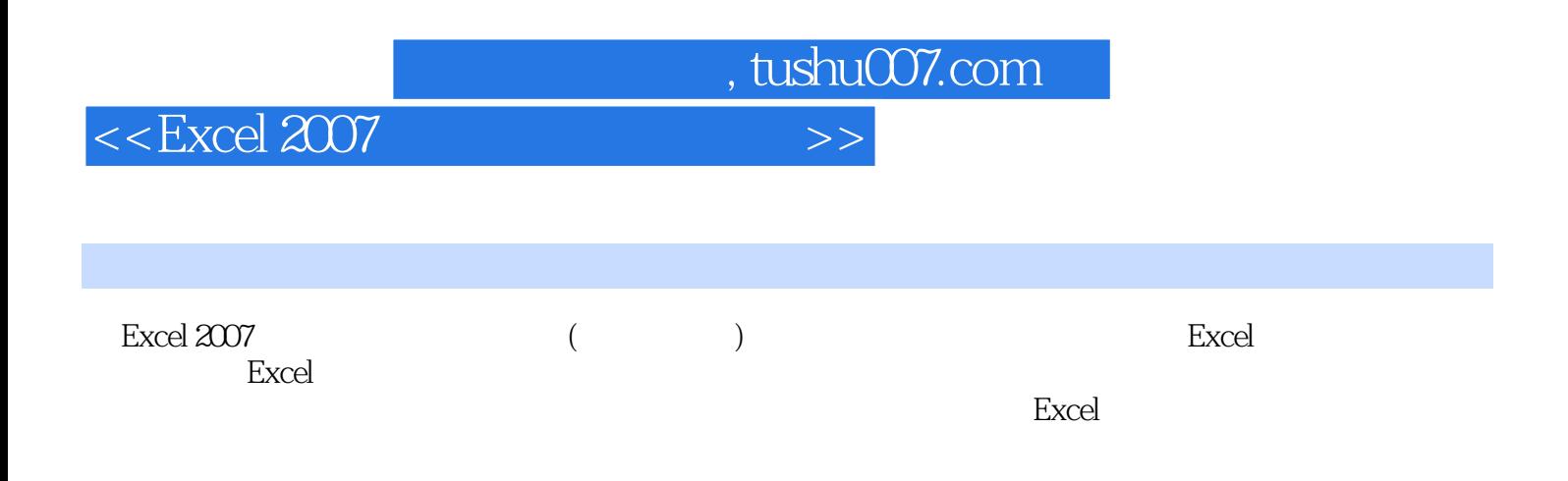

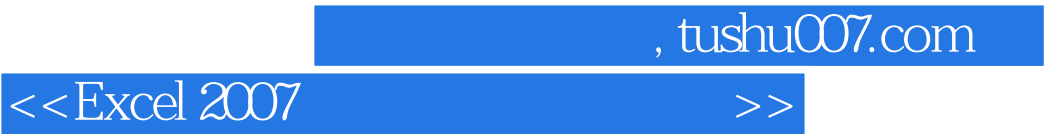

本站所提供下载的PDF图书仅提供预览和简介,请支持正版图书。

更多资源请访问:http://www.tushu007.com